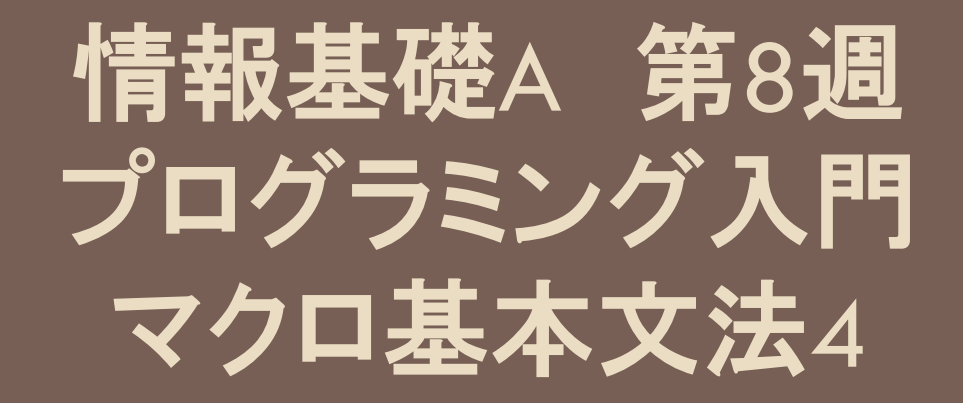

配列・FOR~NEXT

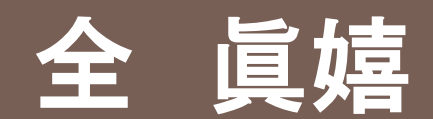

東北大学情報科学研究科 システム情報科学専攻 情報システム評価学分野

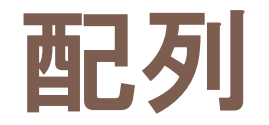

### □ 同じデータ型は配列としてまとめて扱う

■ 大量のデータを扱う時や複数のデータを次々と自動的 に読み出したい時に配列を利用する

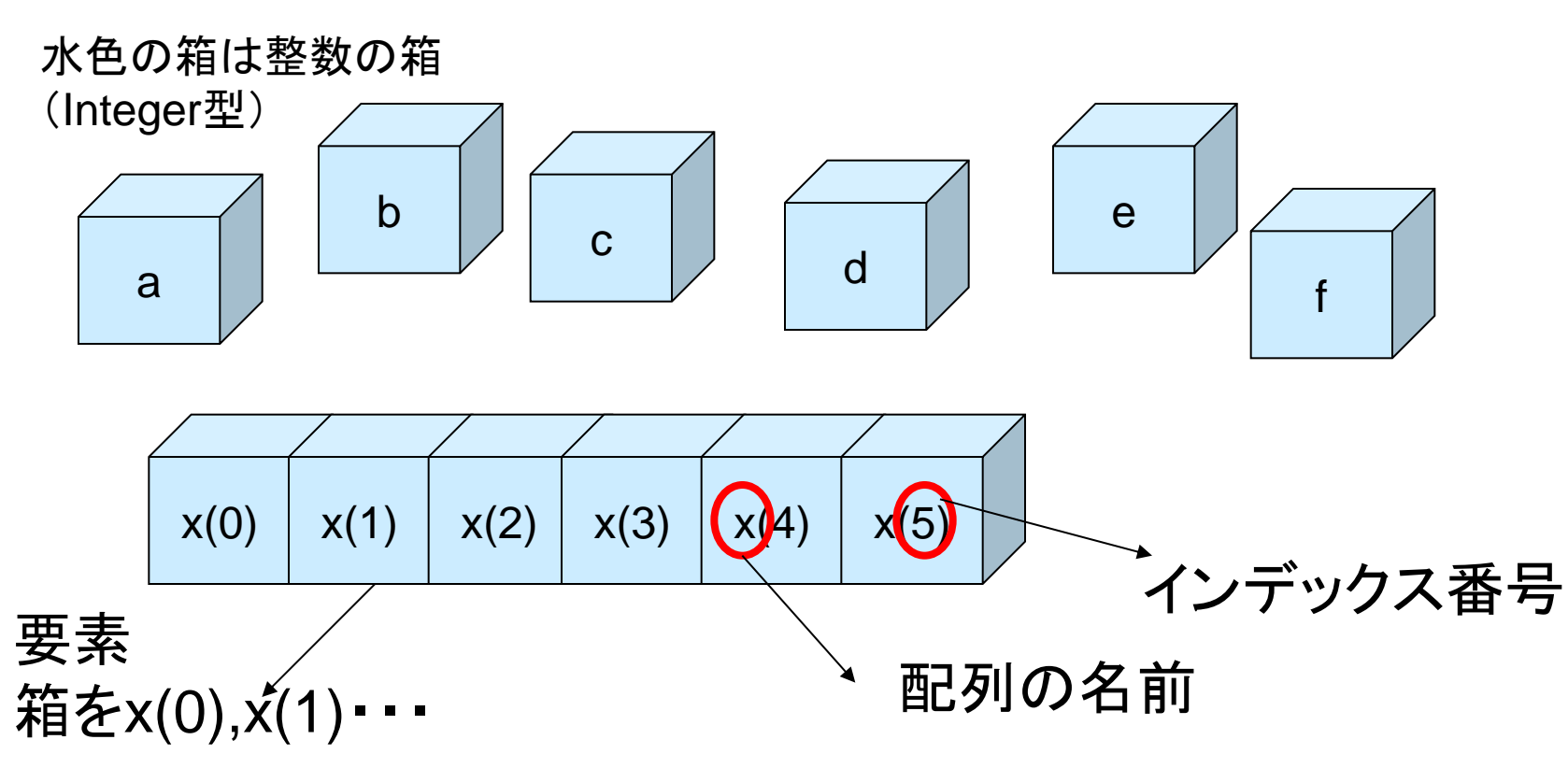

# 配列の宣言(一般的な方法)

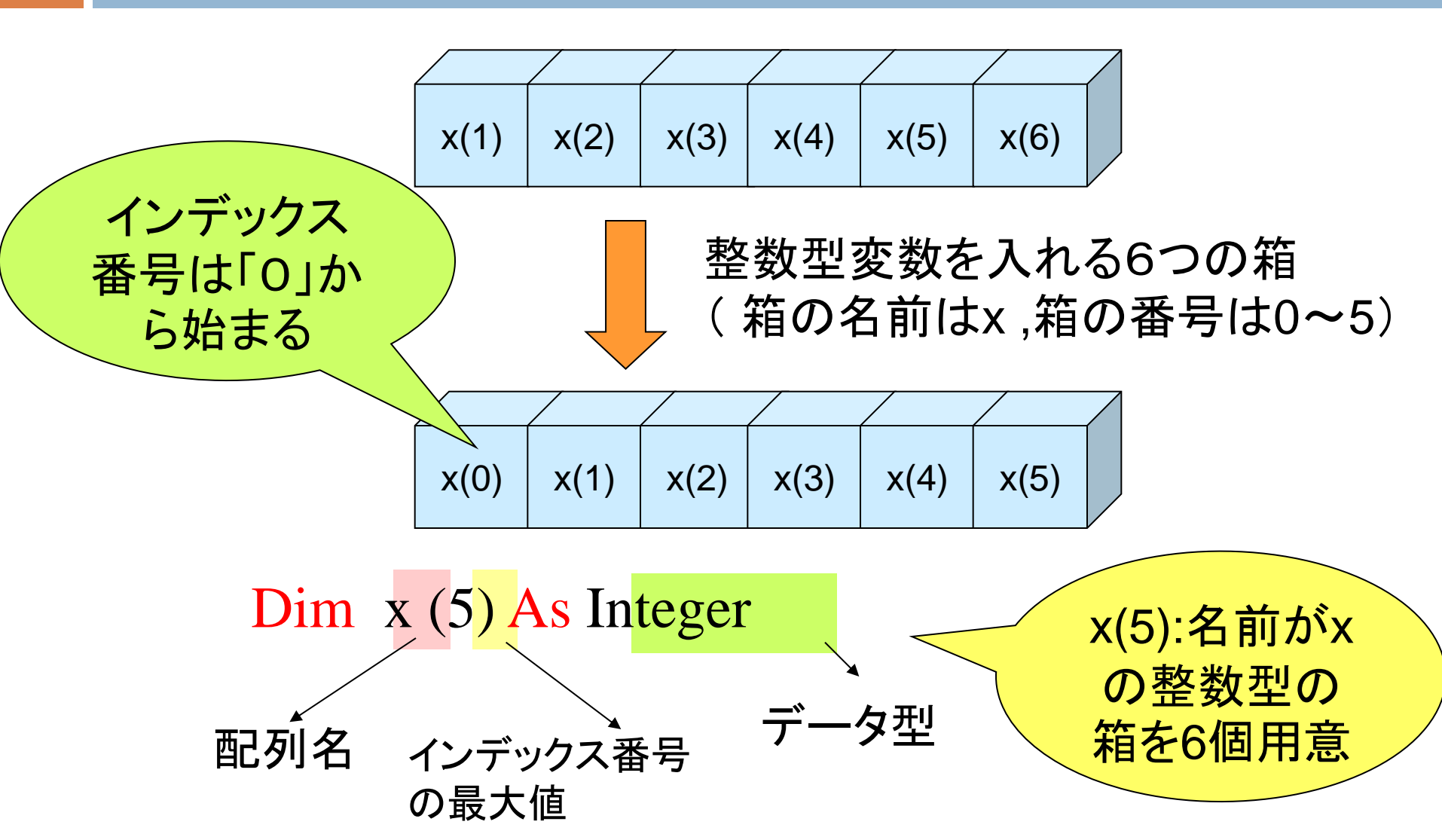

# 配列の宣言(一般的な方法)

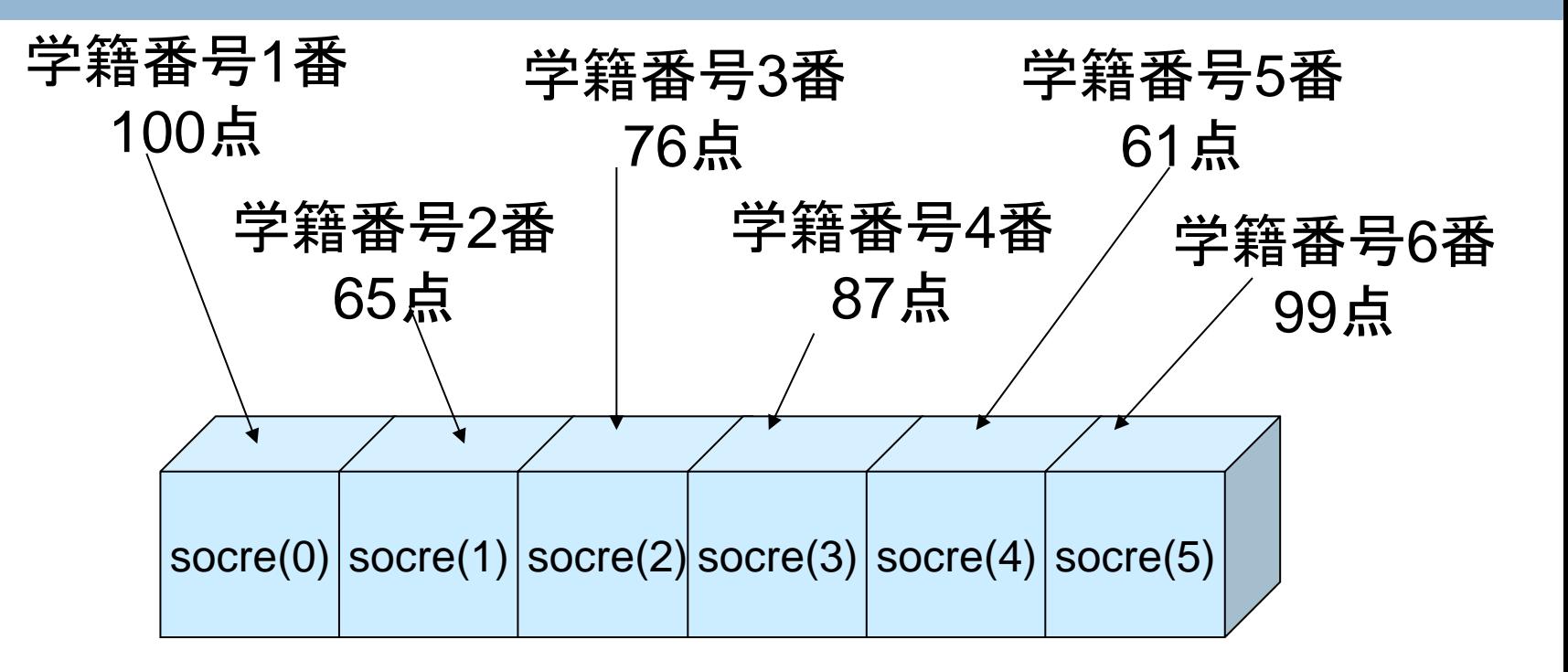

$$
score(0) = 100\nscore(1) = 65\nscore(2) = 76
$$

score(3) = 87  $score(4) = 61$  $score(5) = 99$ 

### 配列の宣言(インデックス番号指定)

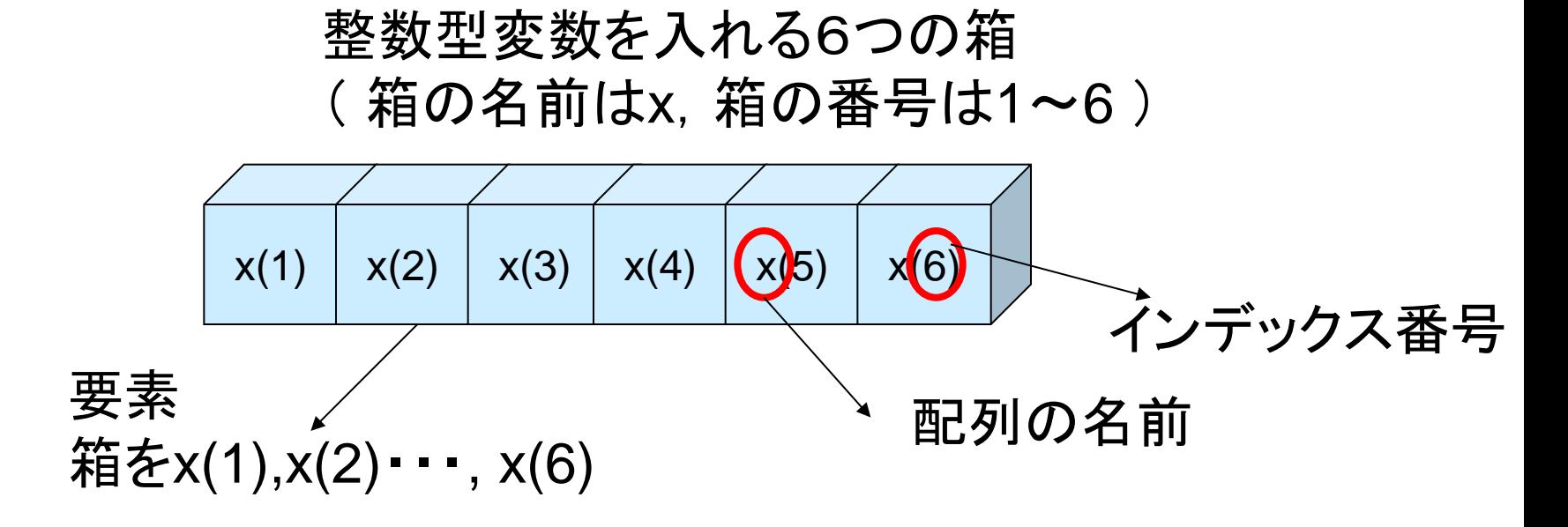

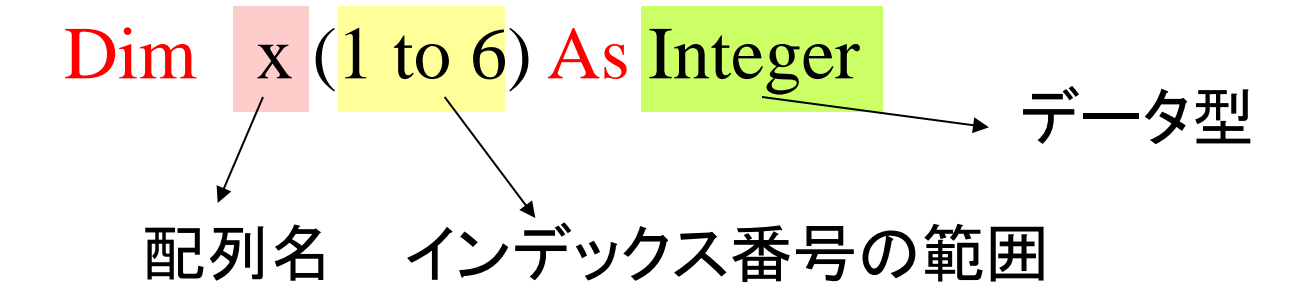

### 配列の宣言: すべてのデータを順番に出力

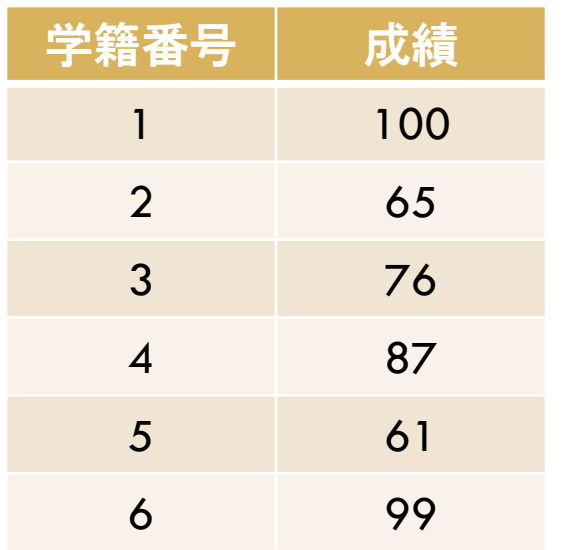

#### Sub hairetsu1()

- Dim score1(5) As Integer
	- $score1(0) = 100$
	- $score1(1) = 65$
	- $score1(2) = 76$
	- $score1(3) = 87$
	- score $1(4) = 61$
	- score $1(5) = 99$
	- Msgbox(score1(0))
	- $Msgbox(score1(1))$
- $Msgbox(score1(2))$
- $Msgbox(score1(3))$
- Msgbox(score1(4))
- Msgbox(score1(5))

### 配列の宣言

Dim score2(5) As Integer

Dim bangou As Integer '参照したい学籍番号を入れておく変数

 $score2(0) = 100$  $score2(1) = 65$  $score2(2) = 76$  $score2(3) = 87$  $score2(4) = 61$  $score2(5) = 99$ 学籍番号 成績 1 100 2 65 3 76 4 87 5 61 6 99

bangou = InputBox("学籍番号1番から6番までの6人分 の成績を参照できます.知りたい学籍番号を 入力してください") Msgbox("学生番号" & | おります 後 "番の成績は" & score2( bangou - 1) & "点です.") End Sub

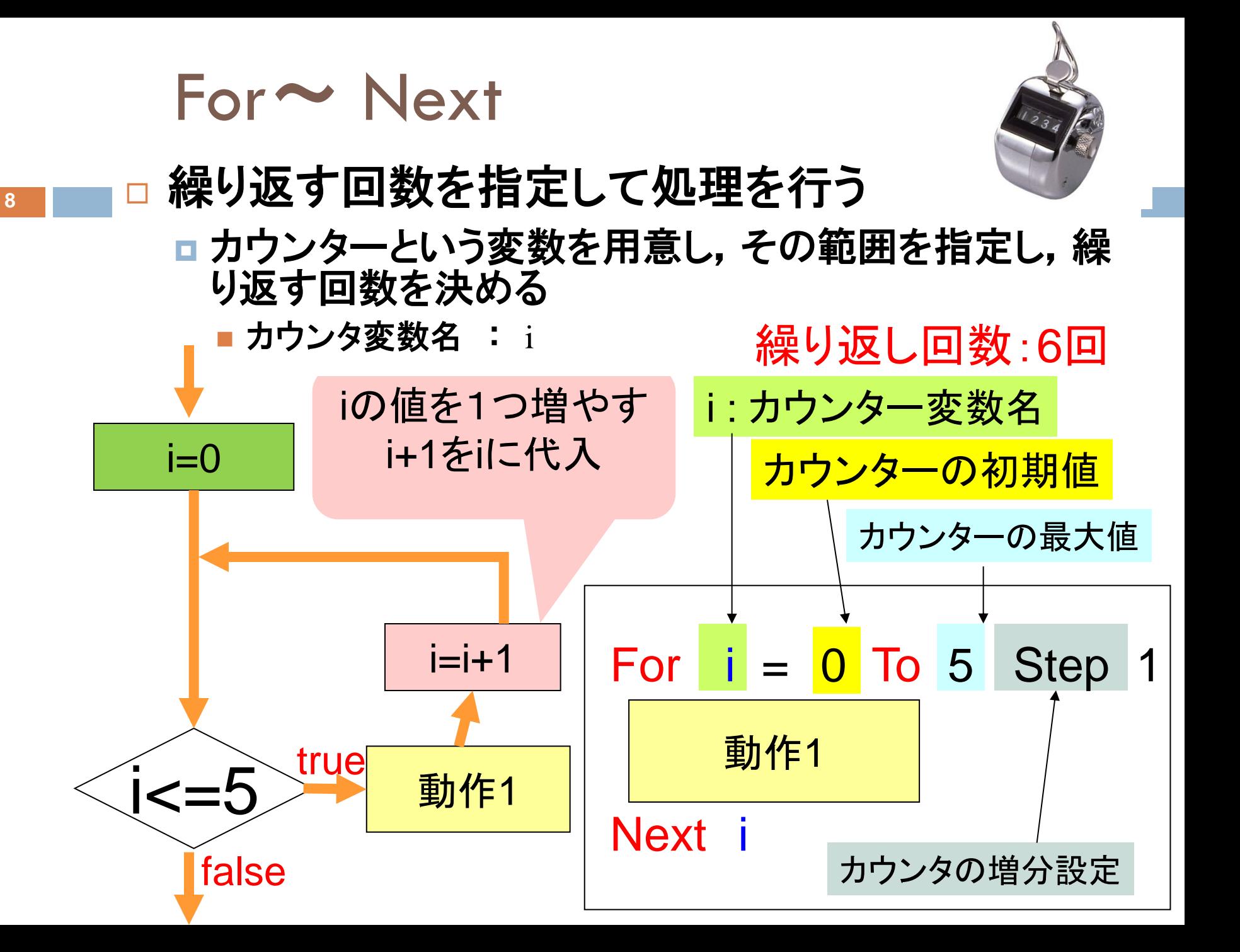

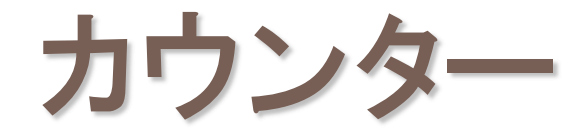

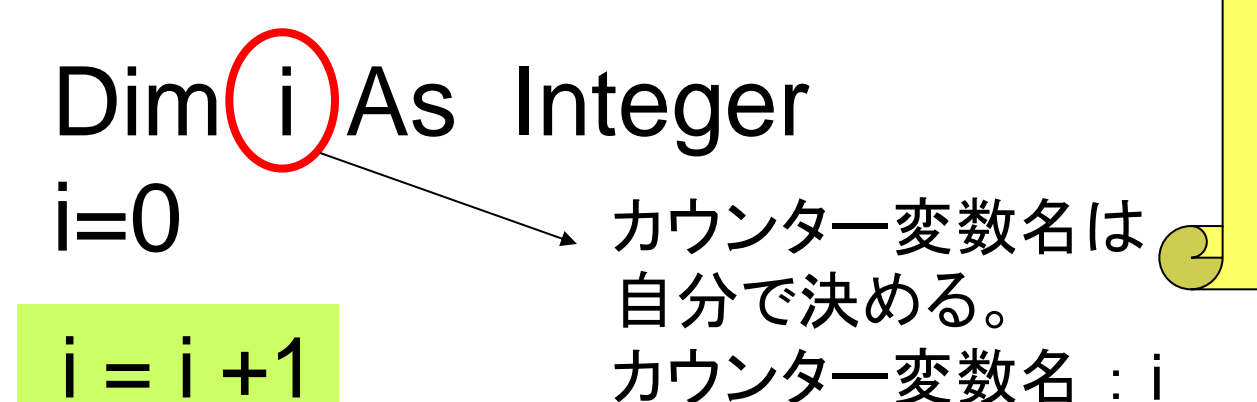

i

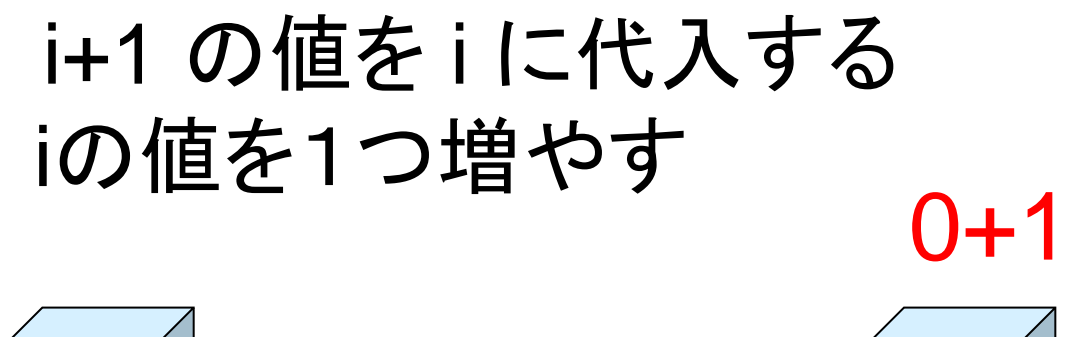

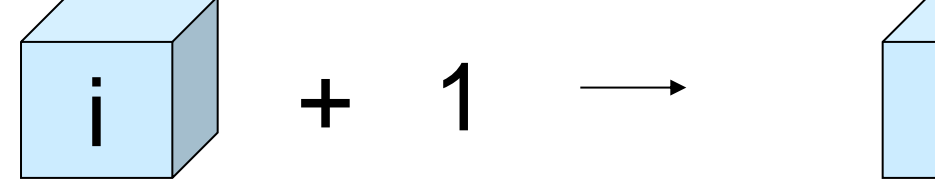

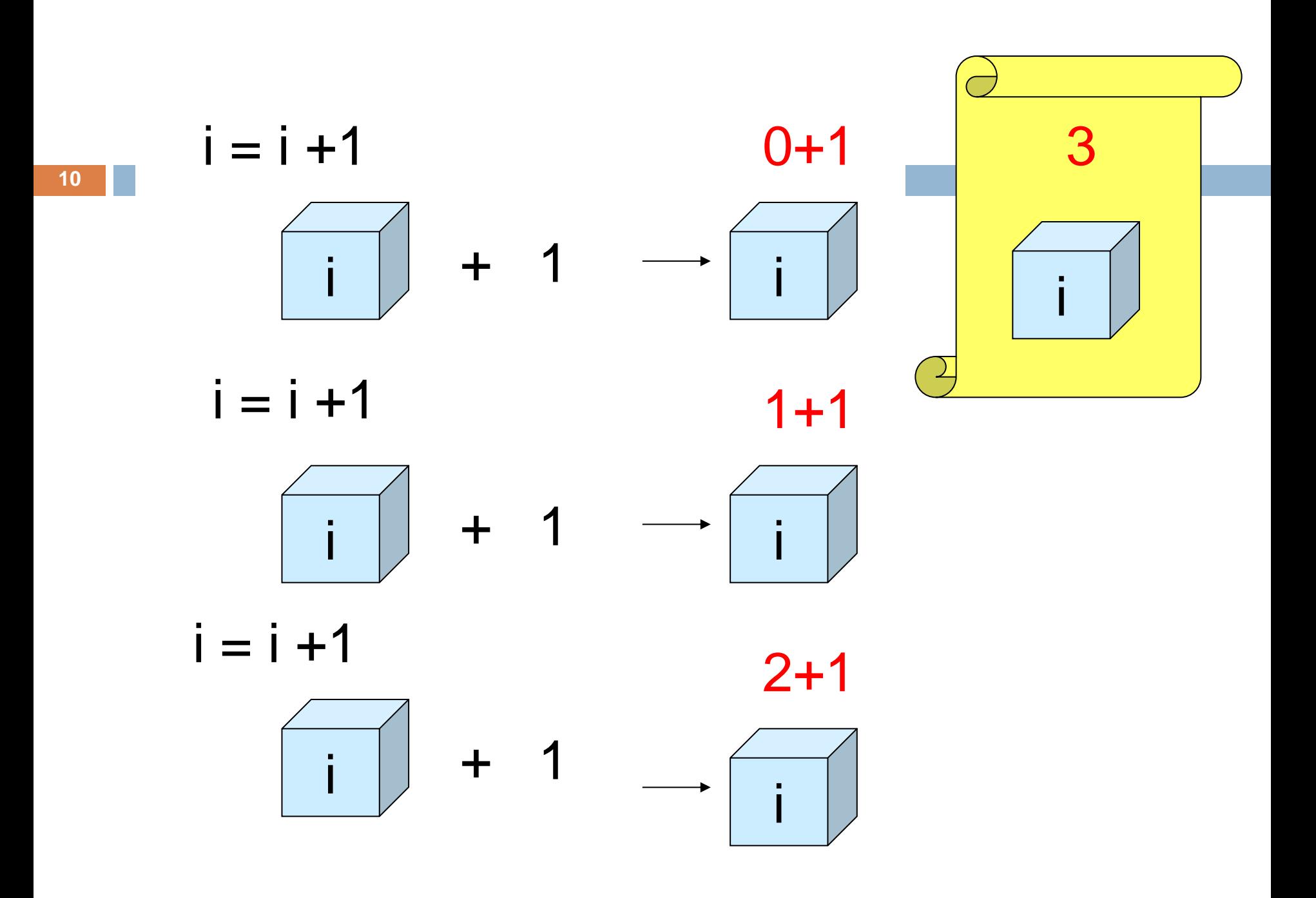

Sub hairetsu3() 'For ~ Next を使い6人分の成績を順番に表示(6回繰り返す) 'score3:配列名、 i:カウンタ名 Dim score3(5) As Integer Dim i As Integer  $score3(0) = 100$ score $3(1) = 65$  $score3(2) = 76$  $score3(3) = 87$  $score3(4) = 61$ score $3(5) = 99$ 学籍番号 成績 1 100 2 65 3 76 4 87 5 61 6 99

For  $i = \Box$  To Step  $MsgBox($ Next i

End Sub

#### Sub hairetsu4()

**12**

'For ~ Next を使い6人分の学籍番号,名前,成績を '順番に表示(6回繰り返す) 'score4:点数の配列名、 name1:名前の配列名、 i:カウンタ名 Dim score4(5) As Integer Dim name $1(5)$  As String Dim i As Integer  $score4(0) = 100$  $score4(1) = 65$  $score4(2) = 76$  $score4(3) = 87$ score $4(4) = 61$ score $4(5) = 99$ 学籍番号 名前 太績 1 田中浩二 100 2 阿部弘 65 3 伊藤明子 76 4 鈴木一郎 87 5 加藤貴子 61 6 木村潤平 99

name $1(0)$ ="田中浩二" name $1(1)$ ="阿部弘" name $1(2)$ ="伊藤明子" name $1(3)$ ="鈴木一郎" name $1(4)$ ="加藤貴子" name $1(5)$ ="木村潤平"

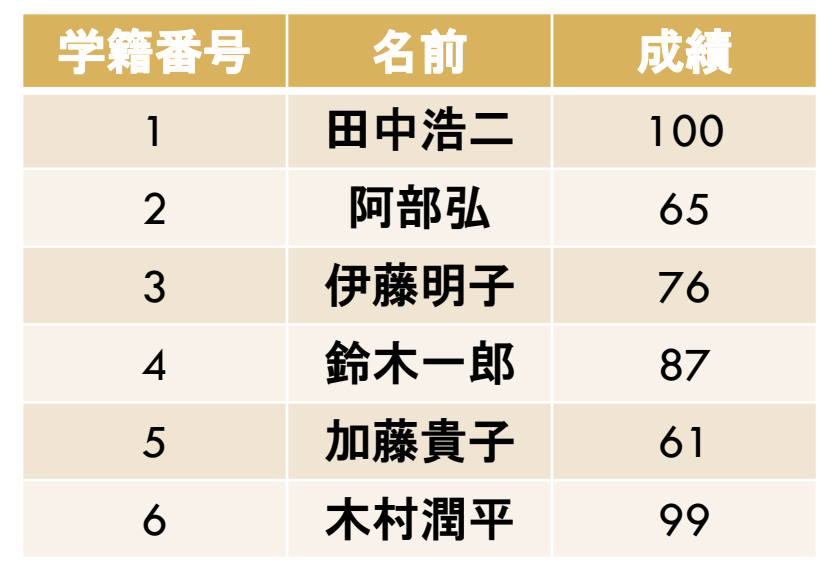

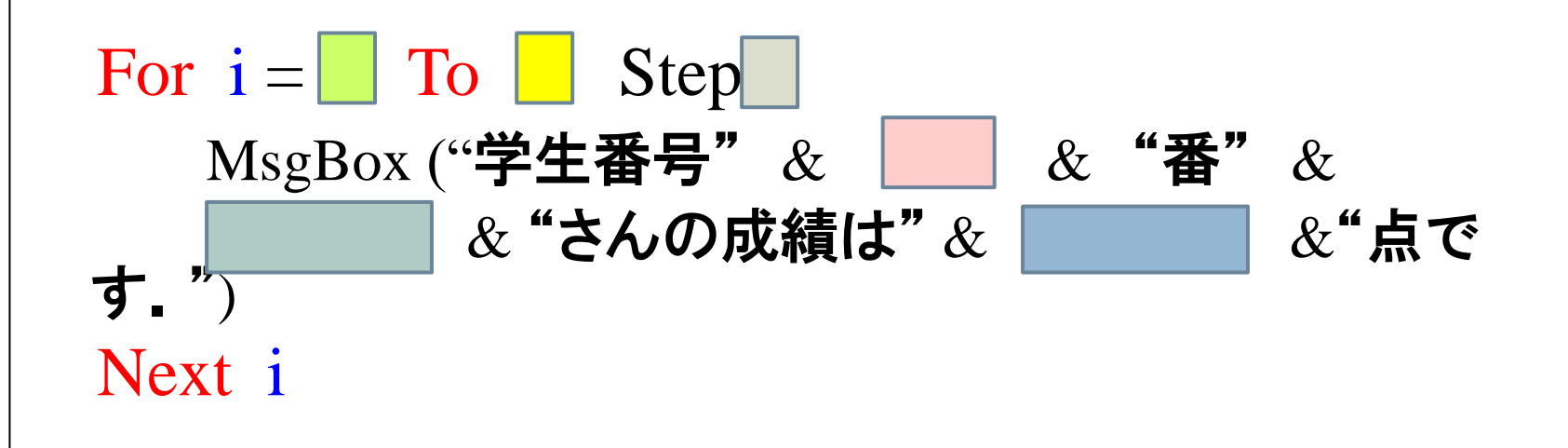

#### End Sub

# 6人分の合計を計算

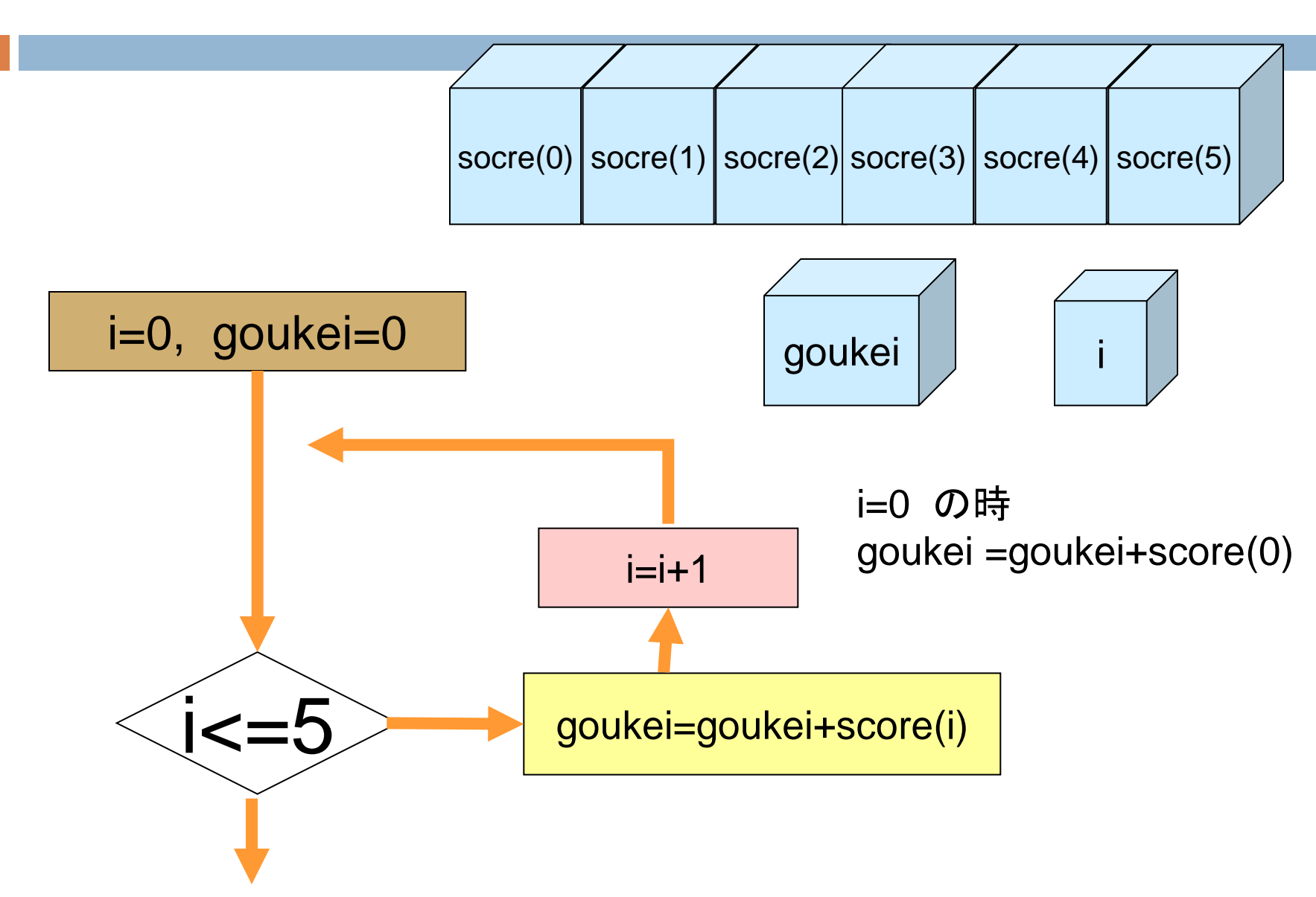

# 6人分の合計を計算

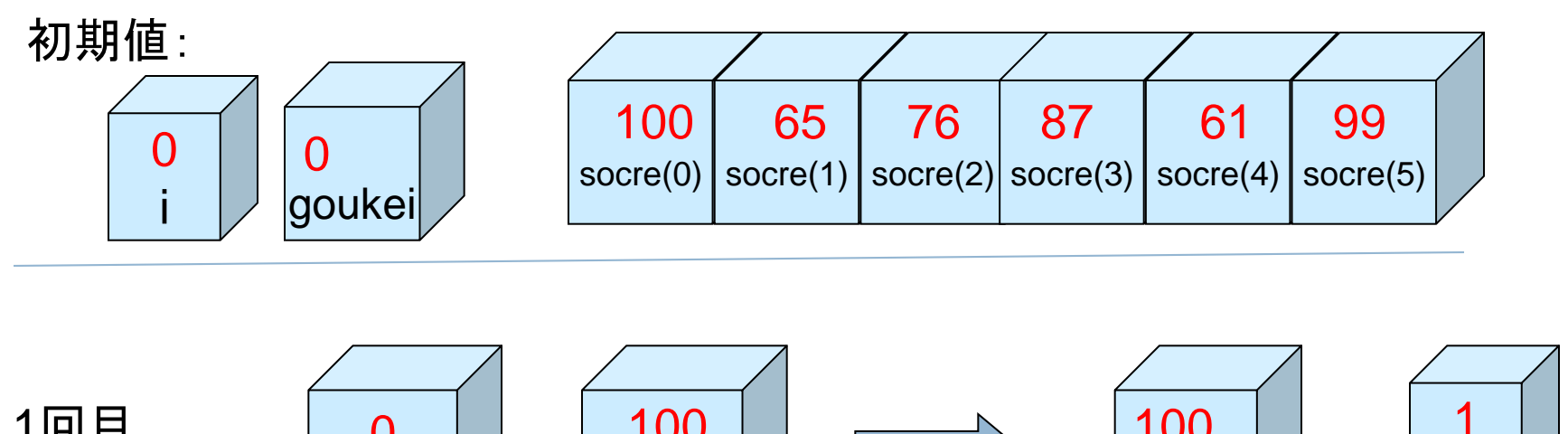

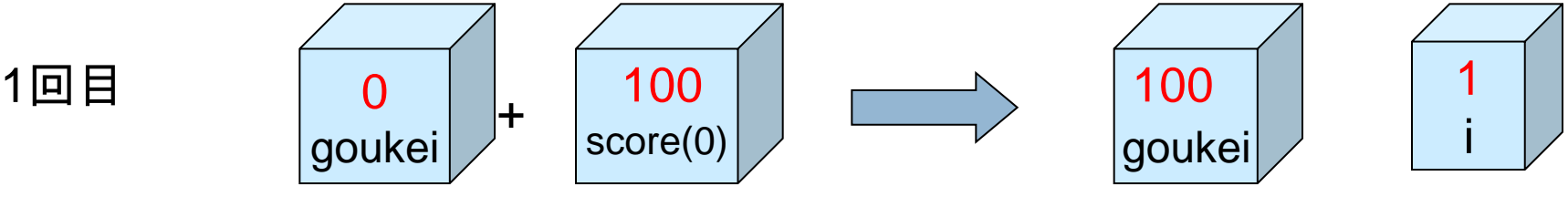

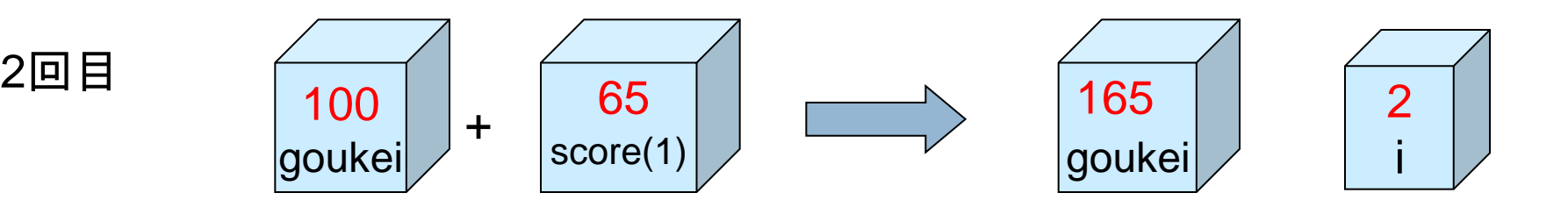

# 6人分の合計を計算

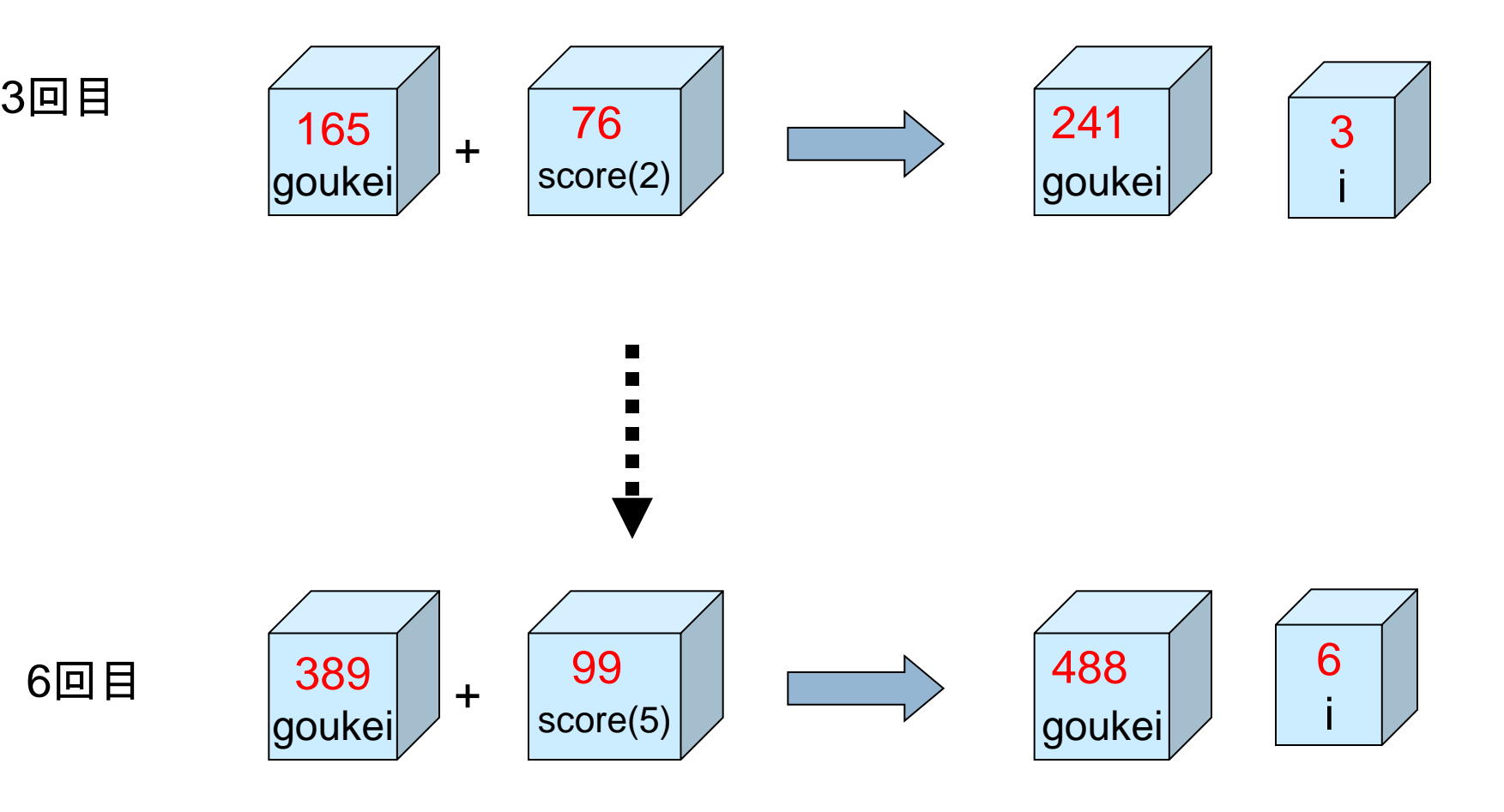

Sub keisan() 'For ~ Next を使い6人分の成績の合計・平均を計算 '配列名: score5、カウンタ名:i、合計の変数: goukei1 Dim score5(5) As Integer Dim i As Integer Dim goukei As Integer goukei $1 = 0$  $score5(0) = 100$  $score5(1) = 65$  $score5(2) = 76$  $score5(3) = 87$  $score5(4) = 61$ score $5(5) = 99$ For  $i = \vert$  To  $\vert$ goukei $1 =$  + Next i MsgBox | & "人の成績合計は" & | | | | & "点です.")

MsgBox ( "平均は" & ファイン & "点です.") End Sub

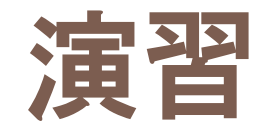

### □ hairetsu4() のプラグラムを拡張し成績の合否の 判定も出力するプログラムを作成してください プログラム名

- hyouka()
- ■実行例
	- ■学籍番号1番田中浩二さんの点数は100点で合格です.
		- 学籍番号順に表示する(6人分)、MsgBoxが6回実行される.
- ■合否の基準
	- ■80点以上は「合格」、80点未満は「不合格」
- ヒント
	- hairetsu4()のFor~Next文とseiseki1() のIf ~Then ~Else文 を応用
	- For~Next文の中にIf ~Then ~Else文を入れる